# VaR and Expected Shortfall [1](#page-0-0)

Yi Li [2](#page-0-1) April 12, 2024

# 1 Value at Risk

### 1.1 The Measure

#### What is value at risk (VaR)? and why should we care?

Imagine you are monitoring the risk of a portfolio, a nature question to ask is "how bad can it be tomorrow?" or "How much can I loss tomorrow?" VaR gives a simple answer by providing a number that can summarize the total risk of your portfolio.

−For example, you can make the following statement:

I am 99% sure that we will not suffer from a loss of more than 1 million U.S. dollar in the next 5 days. 1 million is the VaR number. It relates to two things: (1) the confidence level: e.g. 99%; (2) time horizon: e.g. 5 days.

−If you change the confidence level, VaR changes correspondingly. For example: I am 99.9% sure that we will not suffer from a loss of more than 2 million U.S. dollar in the next 5 days.

#### Approximation: Time horizon conditional on a fixed confidence level

 $N$ -day  $x\%$  Va $R=$ √  $N^*(1$ -day  $x\%$  VaR)

For example: 5-day  $99\%$  VaR  $=$ √ 5 \* (1-day 99% VaR). Note that, it is an approximation.

Another example: if regulator requires a bank to hold capital equals 3 times the 5-day 99% VaR. Then, the bank has to hold, approximately,  $3^*(\sqrt{5})$  \*(1-day 99% VaR)

### 1.2 Historical Simulation

Illustration: Historical simulation method is based on the idea of using the past to tell the future. The assumption is that history repeats itself.

What do we want to know? Let's say I have \$100 invested in a stock today. I want to be 99% sure that I will not suffer from a loss of more than x U.S. dollar tomorrow. Then, what's the value of this x?

you can make the following statement:<br>
that we will not suffer from a loss of more than 1 million U.S. dollar in the next<br>
VaR number. It relates to two things: (1) the confidence levels e.g. 99%; (2) ti<br>
the confidence l What to do? First, we obtain the historical prices of this stock for the past 1,001 days (sample in daily frequency). This allows us to calculate 1,000 daily returns. Using these 1,000 daily returns plus today's value of our investment ( \$100), we can have 1,000 possible outcomes for tomorrow's P/L. In other words, we build up 1,000 scenarios of what can happen between today and tomorrow using the past information. Second, sort the 1,000 daily returns from the lowest to the highest. The tenth (1%\*1,000) lowest gain (highest loss) is the value of x if one wants to be 99% sure. Note that x takes the absolute value of the tenth lowest gain. For example, if the tenth lowest gain is -1.26. Then, x equals 1.26. The statement is that I am  $99\%$  sure that we will not suffer from a loss of more than 1.26 million U.S. dollar tomorrow (in the next 1 day).

Note: the key assumption is that we believe the sample (1,001 historical prices) can represent what will happen between today and tomorrow.

#### 1.2.1 Historical Simulation: Examples

We use three examples to calculate the 1-day  $99\%$  VaR for a portfolio using historical simulation method.

<span id="page-0-0"></span><sup>&</sup>lt;sup>1</sup>The purpose of the use is non-commercial research and/or private study. Please do not copy, cite, or distribute without permission of the author.

<span id="page-0-1"></span><sup>2</sup>Email: liyifinhub@outlook.com Please email me if you find any errors.

| Day                                                                                                    | Price (\$)         | Return    | Investment | Scenarios      | Tomorrow's $P/L(\$)$ |                  | Sorting               |  |  |  |
|----------------------------------------------------------------------------------------------------|--------------------|-----------|------------|----------------|----------------------|------------------|-----------------------|--|--|--|
| $\overline{0}$                                                                                                    | 201.82135<br>Asset |           |            |                |                      | Scenarios        | Tomorrow's $P/L$ (\$) |  |  |  |
| $\mathbf 1$                                                                                                    | 197.66101          | $-2.06\%$ | \$400      | $\mathbf 1$    | $-8.245587496$       | $19\,$           | $\!-8.65568581$       |  |  |  |
| $\overline{2}$                                                                                                    | 198.86664          | 0.61%     |            | $\overline{2}$ | 2.439787177          | $\overline{20}$  | $-8.463237473$        |  |  |  |
| $\boldsymbol{3}$                                                                                                    | 200.83316          | $0.99\%$  |            | 3              | 3.955458834          | $\overline{1}$   | $-8.245587496$        |  |  |  |
| $\overline{4}$                                                                                                    | 199.37062          | $-0.73%$  |            | 4              | $-2.912943261$       | $10\,$           | $-5.971029613$        |  |  |  |
| $\overline{5}$                                                                                                    | 200.90234          | 0.77%     |            | 5              | $3.073116776\,$      | 14               | $-3.162885968$        |  |  |  |
| $\!6\!$                                                                                                    | 202.78981          | 0.94%     |            | 6              | 3.75797706           | $\sqrt{4}$       | $-2.912943261$        |  |  |  |
| $\!\!7$                                                                                                    | 202.08818          | $-0.35%$  |            | 7              | $-1.383953168$       | $8\,$            | $-2.249404185$        |  |  |  |
| $8\,$                                                                                                    | 200.95174          | $-0.56\%$ |            | 8              | $-2.249404185$       | 17               | $-1.71690854$         |  |  |  |
| $\boldsymbol{9}$                                                                                                    | 203.23450          | 1.14%     |            | 9              | 4.543899039          | $\,7$            | $-1.383953168$        |  |  |  |
| $10\,$                                                                                                    | 200.20070          | $-1.49%$  |            | 10             | $-5.971029613$       | $13\,$           | $-0.325557621$        |  |  |  |
| 11                                                                                                    | 204.77611          | 2.29%     |            | 11             | 9.141644406          | $15\,$           | 1.391157103           |  |  |  |
| $12\,$                                                                                                    | 206.37698          | 0.78%     |            | $12\,$         | 3.127075743          | $\,2$            | 2.439787177           |  |  |  |
| $13\,$                                                                                                    | 206.20902          | $-0.08%$  |            | $13\,$         | $-0.325557621$       | $\bf 5$          | 3.073116776           |  |  |  |
| 14                                                                                                    | 204.57848          | $-0.79%$  |            | 14             | $-3.162885968$       | 12               | 3.127075743           |  |  |  |
| $15\,$                                                                                                    | 205.28998          | 0.35%     |            | $15\,$         | 1.391157103          | 16               | 3.735397156           |  |  |  |
| $16\,$                                                                                                    | 207.20708          | $0.93\%$  |            | $16\,$         | 3.735397156          | $\,6\,$          | 3.75797706            |  |  |  |
| $17\,$                                                                                                    | 206.31769          | $-0.43%$  |            | $17\,$         | $-1.71690854$        | $\sqrt{3}$       | 3.955458834           |  |  |  |
| 18                                                                                                    | 210.52747          | 2.04%     |            | $18\,$         | 8.161739385          | $\boldsymbol{9}$ | 4.543899039           |  |  |  |
| 19                                                                                                    | 205.97182          | $-2.16\%$ |            | $19\,$         | $-8.65568581$        | 18               | 8.161739385           |  |  |  |
| $20\,$                                                                                                    | 201.61385          | $-2.12%$  |            | 20             | $-8.463237473$       | 11               | 9.141644406           |  |  |  |
| In the first example, the portfolio consists of a single asset. In the second example, the portfolio contains two<br>assets denominated in the same currency. In the third example, the portfolio contains three assets denominated<br>in three different currencies.                                                                                                    |                    |           |            |                |                      |                  |                       |  |  |  |
| The VaR is calculated at the end of today. The assumption is that the portfolio will remain unchanged over<br>the next business day.<br>$-$ Example 2.1:                                                                                                    |                    |           |            |                |                      |                  |                       |  |  |  |
| Setting: (1) Calculating 1-day 90% VaR using the 21 historical daily prices; (2) Portfolio con-<br>tains a single asset: \$400 invested in stock A (Asset 1), which price is denominated in U.S. Dollar.                                                                                                    |                    |           |            |                |                      |                  |                       |  |  |  |
| The detailed calculation is shown in Table 1.                                                                                                    |                    |           |            |                |                      |                  |                       |  |  |  |
| As shown in Table 1, 21 historical prices gives 20 daily returns. Those 20 daily returns provide 20 scenarios<br>of what can happen between today and tomorrow. With the assumption that the value of investment is \$400<br>we can have 20 possible outcomes for tomorrow's profit and loss. Ranking these 20 $P/Ls$ from lowest to high-<br>est, the second $(10\%*20)$ highest loss (the 20th scenario as shown in the table) is the one that we are looking for. |                    |           |            |                |                      |                  |                       |  |  |  |
| Now, we can make the following statement: I am 90% sure that we will not suffer from a loss of more than                                                                                                    |                    |           |            |                |                      |                  |                       |  |  |  |

Table 1: Portfolio with Single Asset

#### − Example 2.1:

Now, we can make the following statement: I am 90% sure that we will not suffer from a loss of more than around 8.46 U.S. dollar tomorrow/the next day.

#### − Example 2.2:

#### Setting: (1) Calculating 1-day 90% VaR using the 21 historical daily prices; (2) Portfolio contains two assets: \$400 invested in stock A (Asset 1) and \$200 invested in stock B (Asset 2). Both prices are denominated in U.S. Dollar.

The detailed calculation is shown in Table 2.

As shown in Table 2, 21 historical prices gives 20 daily returns. Those 20 daily returns provide 20 scenarios of what can happen between today and tomorrow. With the assumption that the value of my investment is \$400 in Asset 1 and \$200 in Asset 2, we can have 20 possible outcomes for tomorrow's *total*<sup>[3](#page-1-0)</sup> profit and loss. Ranking

<span id="page-1-0"></span><sup>&</sup>lt;sup>3</sup>The calculation process is similar to what we have done in Example 1 (shown in Table 1). We perform the same calculation for both assets separately. The "P/L of the portfolio" is the sum of "P/L of Asset 1" and "P/L of Asset 2". Then, we sort the P/Ls of the portfolio to find out the loss value.

Table 2: Portfolio with Two Assets both denominated in U.S. Dollar

|                                                                                                    | Asset1<br>Asset2<br>Asset1<br>Asset2 |         | Investments      |           | Scenarios | Tomorrow's $P/L(\$)$ |                  |          |          |             |
|----------------------------------------------------------------------------------------------------|--------------------------------------|---------|------------------|-----------|-----------|----------------------|------------------|----------|----------|-------------|
| Price (\$)<br>Price (\$)<br>Return<br>Day<br>Return                                                                                                    |                                      |         | Asset1<br>Asset2 |           |           |                      |                  |          |          |             |
| $\overline{0}$                                                                                                    | $\overline{201}$                     | 185     |                  |           | \$400     | \$200                |                  | Asset1   | Asset2   | Portfolio   |
| 1                                                                                                    | $197\,$                              | 182     | $-1.99\%$        | $-1.62%$  |           |                      | $\mathbf{1}$     | $-7.96$  | $-3.24$  | $-11.20$    |
| $\boldsymbol{2}$                                                                                                    | 198                                  | 188     | 0.51%            | $3.30\%$  |           |                      | $\boldsymbol{2}$ | 2.03     | 6.59     | $8.62\,$    |
| 3                                                                                                    | $200\,$                              | 189     | 1.01%            | 0.53%     |           |                      | 3                | $4.04\,$ | 1.06     | $5.10\,$    |
| 4                                                                                                    | 199                                  | 196     | $-0.50\%$        | 3.70%     |           |                      | $\overline{4}$   | $-2.00$  | 7.41     | $5.41\,$    |
| $\overline{5}$                                                                                                    | $200\,$                              | 186     | $0.50\%$         | $-5.10\%$ |           |                      | $\overline{5}$   | 2.01     | $-10.20$ | $-8.19$     |
| 6                                                                                                    | $202\,$                              | 187     | 1.00%            | 0.54%     |           |                      | $\boldsymbol{6}$ | 400      | 1.08     | $5.08\,$    |
| 7                                                                                                    | $202\,$                              | 188     | $0.00\%$         | 0.53%     |           |                      | 7                | $0.00\,$ | 1.07     | $1.07\,$    |
| 8                                                                                                    | $200\,$                              | $193\,$ | $-0.99\%$        | 2.66%     |           |                      | 8                | $-3.96$  | $5.32\,$ | $1.36\,$    |
| $\boldsymbol{9}$                                                                                                    | $203\,$                              | $194\,$ | 1.50%            | 0.52%     |           |                      | 9                | $6.00\,$ | 1.04     | $7.04\,$    |
| 10                                                                                                    | $200\,$                              | 196     | $-1.48%$         | 1.03%     |           |                      | 10               | $-5.91$  | $2.06\,$ | $-3.85$     |
| 11                                                                                                    | $204\,$                              | $195\,$ | 2.00%            | $-0.51%$  |           |                      | 11               | $8.00\,$ | $-1.02$  | $6.98\,$    |
| 12                                                                                                    | $206\,$                              | $200\,$ | $0.98\%$         | 2.56%     |           |                      | 12               | $3.92\,$ | $5.13\,$ | $\ \, 9.05$ |
| 13                                                                                                    | $206\,$                              | $201\,$ | $0.00\%$         | $0.50\%$  |           |                      | 13               | $0.00\,$ | 1.00     | $1.00\,$    |
| 14                                                                                                    | $\,204$                              | $197\,$ | $-0.97%$         | $-1.99\%$ |           |                      | 14               | $-3.88$  | $-3.98$  | $-7.86$     |
| 15                                                                                                    | $205\,$                              | $200\,$ | $0.49\%$         | 1.52%     |           |                      | 15               | $1.96\,$ | $3.05\,$ | $5.01\,$    |
| 16                                                                                                    | $207\,$                              | 196     | $0.98\%$         | $-2.00\%$ |           |                      | 16               | $3.90\,$ | $-4.00$  | $-0.10$     |
| $17\,$                                                                                                    | $206\,$                              | $198\,$ | $-0.48%$         | 1.02%     |           |                      | 17               | $-1.93$  | 2.04     | 0.11        |
| 18                                                                                                    | $210\,$                              | $203\,$ | 1.94%            | 2.53%     |           |                      | 18               | 7.77     | 5.05     | 12.82       |
| 19                                                                                                    | $205\,$                              | $\,204$ | $-2.38\%$        | 0.49%     |           |                      | $\overline{19}$  | $-9.52$  | 0.99     | $-8.54$     |
| $20\,$                                                                                                    | $201\,$                              | 206     | $-1.95%$         | 0.98%     |           |                      | 20               | $-7.80$  | 1.96     | $-5.84$     |
| these 20 cases from lowest to highest, the second $(10\% * 20)$ highest loss (the 19th scenario) is the one that we<br>are looking for.                                                                                                    |                                      |         |                  |           |           |                      |                  |          |          |             |
| Now, we can make the following statement: I am 90% sure that we will not suffer from a loss of more than 8.54<br>U.S. dollar tomorrow (the next day).                                                                                                    |                                      |         |                  |           |           |                      |                  |          |          |             |
| $-$ Example 2.3:                                                                                                    |                                      |         |                  |           |           |                      |                  |          |          |             |
| Setting: (1) Calculating 1-day 90% VaR using the 21 historical daily prices; (2) Portfolio contains<br>three assets: \$1,000 invested in stock A (Asset 1), £3,000 invested in stock B (Asset 2), and $\in$<br>1,000 invested in stock C (Asset 3). The prices of Assets 1, 2, and 3 are denominated in U.S.<br>Dollar, GBP, and EUR.                                                                                                    |                                      |         |                  |           |           |                      |                  |          |          |             |
| The detailed calculation is shown in Table 3.                                                                                                    |                                      |         |                  |           |           |                      |                  |          |          |             |
| As shown in Table 3, 21 historical prices gives 20 daily returns. These 20 daily returns provide 20 scenarios of<br>what can happen between today and tomorrow. The twist here is to first transform all assets' prices into local<br>currency. In our case, it's the U.S. Dollar <sup>4</sup> . Then, we can calculate the dollar returns for each asset. With the<br>assumption that the value of investment is \$1,000 in Asset 1, £3,000 in Asset 2 and $\in$ 1,000 in Asset 3, we can |                                      |         |                  |           |           |                      |                  |          |          |             |

#### − Example 2.3:

As shown in Table 3, 21 historical prices gives 20 daily returns. These 20 daily returns provide 20 scenarios of what can happen between today and tomorrow. The twist here is to first transform all assets' prices into local currency. In our case, it's the U.S. Dollar 4 . Then, we can calculate the dollar returns for each asset. With the assumption that the value of investment is \$1,000 in Asset 1, £3,000 in Asset 2 and  $\in 1,000$  in Asset 3, we can have 20 possible outcomes for tomorrow's profit and loss of each asset. Tomorrow's total profit and loss of the portfolio is obtained by summing up all three assets'  $P/Ls$ . This gives us 20 possible outcomes for the  $P/L$  of our portfolio tomorrow. Ranking these 20 P/Ls from lowest to highest, the second  $(10\%^*20)$  highest loss (the 3rd scenario) is the one that we are looking for.

Now, we can make the following statement: I am 90% sure that we will not suffer from a loss of more than 48.3 U.S. dollar tomorrow (the next day).

# 1.3 Variance-Covariance Approach

When using the variance-covariance approach to calculate the VaR, one of the most important steps is to obtain the volatility of the portfolio, that is the variance-covariance matrix.

Here are the steps: (1) get the historical prices of the underlying assets (for a given period); (2) calculate the returns for each asset; (3) obtain the variance-covariance matrix based on those returns; (4) get the matrix

<span id="page-2-0"></span><sup>&</sup>lt;sup>4</sup>If you are with a Swiss bank, all prices should be transformed into CHF.

Table 3: Portfolio with Three Assets Denominated in Different Currencies

| Table 5. I ortiono with Three Assets Denominated in Different Currencies |            |                         |            |               |         |                            |                     |                            |                     |                     |
|--------------------------------------------------------------------------|------------|-------------------------|------------|---------------|---------|----------------------------|---------------------|----------------------------|---------------------|---------------------|
|                                                                          | Asset1     | $\operatorname{Asset}2$ | Asset3     | Exchange Rate |         | Adjusted Prices(\$)        |                     | $\text{Asset1}(\text{\$})$ | $\text{Asset2}(\$)$ | $\text{Asset3}(\$)$ |
| Day                                                                      | Price (\$) | Price(GBP)              | Price(EUR) | USD/GBP       | USD/EUR | $\text{Asset2}(\text{\$})$ | $\text{Asset3}(\$)$ | Return                     | Return              | Return              |
| 0                                                                        | 3232       | 6239                    | 12608      | 1.909         | 1.286   | 11910.2                    | 9804.0              |                            |                     |                     |
|                                                                          | 3207       | 6233                    | 12260      | 1.907         | 1.283   | 11886.3                    | 9555.7              | $-0.77\%$                  | $-0.20\%$           | $-2.53\%$           |
| 2                                                                        | 3190       | 6231                    | 12310      | 1.908         | 1.288   | 11888.7                    | 9557.4              | $-0.53\%$                  | $0.02\%$            | $0.02\%$            |
| 3                                                                        | 3102       | 6239                    | 12232      | 1.891         | 1.277   | 11797.9                    | 9578.7              | $-2.76\%$                  | $-0.76\%$           | $0.22\%$            |
| 4                                                                        | 3121       | 6218                    | 12089      | 1.897         | 1.276   | 11795.5                    | 9474.1              | $0.61\%$                   | $-0.02\%$           | $-1.09\%$           |
| 5                                                                        | 3100       | 6213                    | 12177      | 1.892         | 1.274   | 11754.9                    | 9558.0              | $-0.67\%$                  | $-0.34\%$           | $0.89\%$            |
| 6                                                                        | 3124       | 6217                    | 12093      | 1.895         | 1.278   | 11781.2                    | 9462.4              | $0.77\%$                   | $0.22\%$            | $-1.00\%$           |
|                                                                          | 3113       | 6212                    | 12523      | 1.910         | 1.285   | 11864.9                    | 9745.5              | $-0.35\%$                  | $0.71\%$            | $2.99\%$            |
| 8                                                                        | 3115       | 6235                    | 12262      | 1.893         | 1.286   | 11802.8                    | 9534.9              | $0.06\%$                   | $-0.52\%$           | $-2.16\%$           |
| 9                                                                        | 3097       | 6229                    | 12330      | 1.879         | 1.282   | 11704.2                    | 9617.7              | $-0.58\%$                  | $-0.84\%$           | $0.87\%$            |
| 10                                                                       | 3117       | 6240                    | 12281      | 1.897         | 1.291   | 11837.2                    | 9512.7              | $0.65\%$                   | 1.14\%              | $-1.09\%$           |
| 11                                                                       | 3131       | 6218                    | 12382      | 1.888         | 1.281   | 11739.5                    | 9665.8              | $0.45\%$                   | $-0.83\%$           | 1.61%               |
| 12                                                                       | 3150       | 6234                    | 12315      | 1.893         | 1.279   | 11800.9                    | 9628.6              | $0.61\%$                   | $0.52\%$            | $-0.39\%$           |
| 13                                                                       | 3123       | 6231                    | 11911      | 1.891         | 1.279   | 11782.8                    | 9312.7              | $-0.86\%$                  | $-0.15\%$           | $-3.28\%$           |
| 14                                                                       | 3089       | 6234                    | 11949      | 1.886         | 1.274   | 11757.3                    | 9379.1              | $-1.09\%$                  | $-0.22\%$           | $0.71\%$            |
| 15                                                                       | 3053       | 6228                    | 11970      | 1.892         | 1.275   | 11783.3                    | 9388.2              | $-1.17\%$                  | $0.22\%$            | $0.10\%$            |
| 16                                                                       | 3100       | 6234                    | 12530      | 1.905         | 1.283   | 11875.7                    | 9766.1              | $1.54\%$                   | $0.78\%$            | $4.03\%$            |
| 17                                                                       | 3115       | 6238                    | 12617      | 1.901         | 1.279   | 11858.4                    | 9864.7              | $0.48\%$                   | $-0.15\%$           | $1.01\%$            |
| 18                                                                       | 3122       | 6241                    | 12819      | 1.903         | 1.280   | 11876.6                    | 10014.8             | $0.22\%$                   | $0.15\%$            | 1.52%               |
| 19                                                                       | 3112       | 6233                    | 12430      | 1.892         | 1.280   | 11792.8                    | 9710.9              | $-0.32\%$                  | $-0.71\%$           | $-3.03\%$           |
| 20                                                                       | 3055       | 6235                    | 12487      | 1.880         | 1.278   | 11721.8                    | 9770.7              | $-1.83\%$                  | $-0.60\%$           | $0.62\%$            |
| Continue                                                                 |            |                         |            |               |         |                            |                     |                            |                     |                     |

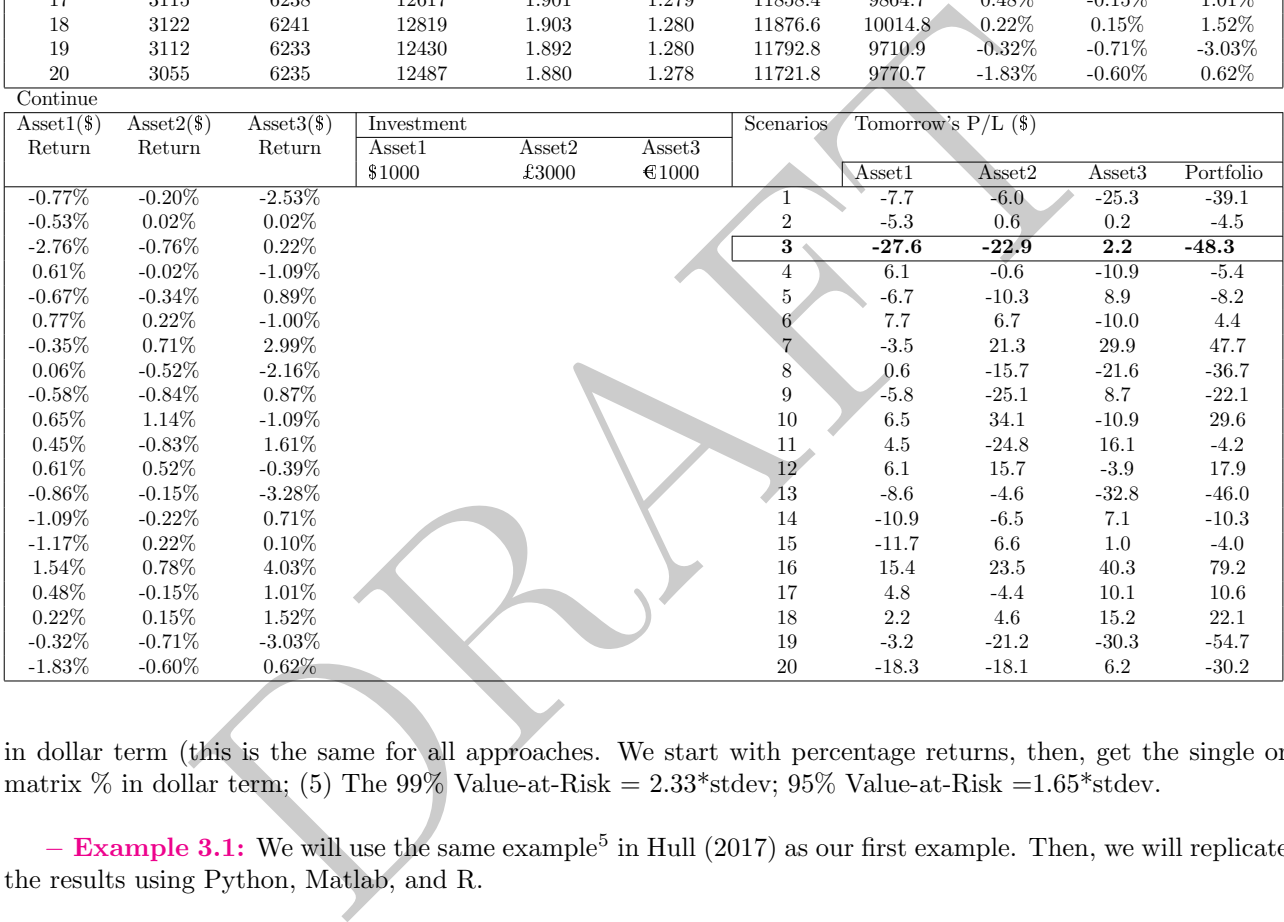

in dollar term (this is the same for all approaches. We start with percentage returns, then, get the single or matrix % in dollar term; (5) The 99% Value-at-Risk =  $2.33*$ stdev; 95% Value-at-Risk =  $1.65*$ stdev.

− Example 3.1: We will use the same example<sup>5</sup> in Hull (2017) as our first example. Then, we will replicate the results using Python, Matlab, and R.

Setting: (1) Position: \$10 million in Microsoft shares and \$5 million in AT&T shares; (2) Daily volatility of 'Microsoft returns' is 2% and daily volatility of 'AT&T returns' is 1%; (3) The correlation of the returns on the two shares is 0.3

Assumption: The returns of the shares have a normal distribution.

Question: What is the 1-Day 99% VaR and 10-Day 99% VaR of this portfolio?

We know 10-Day 99% VaR= √ 10\*1-Day 99% VaR, so we need to get 1-Day 99% VaR first. Also, by using the formula:  $99\%$  Value-at-Risk =  $2.33*$ stdev, once we have stdev (portfolio's dollar volatility), we can obtain the 1-Day 99% VaR. The portfolio's dollar volatility can be calculated using each stock's dollar volatility.

#### Solve:

−We are given the volatility of returns in *percentage term*. First, we change the given volatility into *dollar term*.

<span id="page-3-0"></span><sup>5</sup>The example here refers to the example in Two-Asset case of model-building approach introduced in Section 21.3.

−'Variance' of the 'change in the value of the portfolio' during '1-day period' is:

 $\sigma^2_{\ \, portfolio}\mathbf{=}\sigma^2_{\ \, Microsoft}\mathbf{+}\sigma^2_{\ \, AT\&T}\mathbf{+}2\rho\sigma_{Microsoft}\sigma_{AT\&T}$  $=0.2^{2}+0.05^{2}+2^{*}0.3^{*}0.2^{*}0.05=0.0485$ 

This means,  $\sigma_{portfolio} = 0.220227$ Then,  $1-\text{Day } 99\% \text{ VaR} = 2.33*0.220227 = 0.513129 \text{ million}$ 10-Day 99% VaR= $\sqrt{10^*}$ 1-Day 99% VaR=1.622657 million

#### Python: Example 3.1

*σAtoromage in the value of the correst 12%\*10-0-02*<br> *σATRAT=1%\*5=0.05*<br> *σATRAT=1%\*5=0.06*<br> *σ<sup>2</sup><sub>PortLoke=<sup>22</sup></sup>Merose<sub>1</sub>(+σ<sup>2</sup>ATRAT<sup>+</sup>2Po<sub>M</sub>Eronomage 104 ATRAT<br>
<i>g*+(*xbm*-02202277=0.513129 million<br> *K* with=2.232°027</sub> import numpy as  $np \#$  If you do not have numpy installed, type: 'python -m pip install -U pip' in 'cmd'; then, type 'pip install numpy'.) investment=np.array([10,5])  $cov\_portfolio = np.array([[4e-04, 6e-05],[6e-05, 1e-04]])$ var portfolio=investment.T.dot(cov portfolio).dot(investment) stdev\_portfolio=np.sqrt(var\_portfolio) var=2.33\*stdev portfolio

```
Matlab: Example 3.1
investment=[10,5];
cov portfolio=[0.0004,0.00006;0.00006,0.0001];
var portfolio=investment*cov portfolio*transpose(investment);
stdev_portfolio=sqrt(var_portfolio);
var=2.33*stdev portfolio;
```

```
R: Example 3.1
investment=rbind(c(10,5))cov\_matrix=rbind(c(4e-04, 6e-05), c(6e-05, 1e-04))var portfolio=investment%*%cov matrix%*%t(investment)
stdev_portfolio=sqrt(var_portfolio)
var=2.33*stdev portfolio
```
− Example 3.2: We will use the same example in Ken Abbott's VAR lecture note as our second example. Then, we will replicate the results using Python, Matlab, and R.

Setting: (1) Position: \$100 in CAD/USD, \$50 in CHF/USD, and \$25 in DEM/USD; (2) Variance and covariance matrix is as

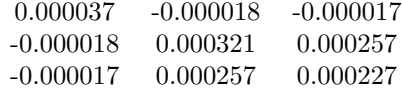

Assumption: Return follows a normal distribution.

Question: What is the 1-Day 99% VaR of this portfolio? −We are given the volatility of returns in *percentage term*. First, we change the given volatility into *dollar term*.

> $\sigma_{CAD/USD}$ = √  $\sqrt{0.000037*100} = 0.608276$  $\sigma_{CHF/USD} = \sqrt{0.000321*50} = 0.895823$  $\sigma_{DEM/USD}\!\!=\!\!\sqrt{0.000227^*25}\!\!=\!\!0.376662$  $\rho_{CAD/USD,CHF/USD} \sigma_{CAD/USD} \sigma_{CHF/USD}\!=\!100^*50^*{\text -}0.000018\!=\!0.09$  $\rho_{CAD/USD,DEM/USD} \sigma_{CAD/USD} \sigma_{DEM/USD}\!=\!100^*25^*{\text -}0.000017\!=\!0.0425$  $\rho_{CHF/USD, DEM/USD} \sigma_{CHF/USD} \sigma_{DEM/USD} {=} 50^*25^*0.000257 {=} 0.321250$

#### Python: Example 3.2

import numpy as np investment=np.array([100,50,25]) cov matrix=np.array([[0.000037,-0.000018,-0.000017],[-0.000018,0.000321,0.000257], [-0.000017,0.000257,0.000227]]) var portfolio=investment.T.dot(cov matrix).dot(investment) stdev\_portfolio=np.sqrt(var\_portfolio) var=2.33\*stdev portfolio

#### Matlab: Example 3.2

investment=[100,50,25]; cov matrix=[0.000037,-0.000018,-0.000017;-0.000018,0.000321,0.000257;-0.000017,0.00 0257,0.000227]; var\_portfolio=investment\*cov\_matrix\*transpose(investment); stdev\_portfolio=np.sqrt(var\_portfolio); var=2.33\*stdev portfolio;

#### R: Example 3.2

 $investment=rbind(c(100,50,25));$ cov matrix=rbind(c(0.000037,-0.000018,-0.000017),c(-0.000018,0.000321,0.000257),c(- 0.000017,0.000257,0.000227)); var portfolio=investment%\*%cov matrix%\*%t(investment) stdev\_portfolio=sqrt(var\_portfolio) var=2.33\*stdev portfolio

#### Python: Example 3.3

import numpy as np

 $[0.000037, -0.000018, 0.000018, 0.000321, 0.000257; -0.000017, 0.000257, 0.000018, 0.0000257; -0.000017, 0.0000257, 0.000018, 0.0000257; 0.000018, -0.000018, 0.0000257, 0.0000257, 0.0000257, 0.0000257, 0.0000257, 0.0000257,$ import pandas as pd import pandas datareader as pdr ticker=['AAPL','DIS','EBAY','FB']  $#$  Position setting: investment=np.array( $[0.35, 0.3, 0.25, 0.1]$ ) # Set this directly # Alternatively: try the belowing three lines total= $1 \#$  Total investment as 1 million weight=np.array( $[0.35, 0.3, 0.25, 0.1]$ ) # We set the weight investment=total\*weight  $#$  We have the same position. data=pdr.data.get data yahoo(ticker, start="2018-01-01", end="2020-07-18")['Adj Close'] returns=data.pct change()# percentage returns cov matrix=returns.cov() var portfolio=investment.T.dot(cov matrix).dot(investment)# var-cov matrix in dollar term stdev portfolio=np.sqrt(var portfolio) #volatility in dollar term var=2.33\*stdev portfolio  $#$  An alternative way for the last line mean portfolio=returns.mean().dot(weight)  $mean_investment=(1+mean_portfolio)*total$ from scipy.stats import norm  $cutoff=norm.ppf(0.01,mean_investment,stdev-portfolio)$ # normality assumption kicks in var=total-cutoff

−'Variance' of the 'change in the value of the portfolio' during '1-day period' is:

 $\sigma_{\text{2}^{2}$  portfolio=0.608276<sup>2</sup>+0.895823<sup>2</sup>+0.376662<sup>2</sup>+2\*(-0.09)+2\*(-0.0425)+2\*(0.321250)=1.692

This means,  $\sigma_{portfolio} = 1.3007$ Then, 1-Day  $99\%$  VaR =  $2.33*0.220227 = 3.03$ 

− Example 3.3: The variance and covariance matrix of the asset returns is the same as before (pervious example). Now we show the entire process in Python starting from downloading the asset prices, calculating corresponding returns and the variance and covariance matrix. Then, obtaining the 1-Day 99% VaR of the portfolio. The portfolio we used here contains four assets: AAPL; DIS; EBAY; and FB. The stock prices start from Jan 01 2018 till July 18 2020. Yahoo finance is the data source.

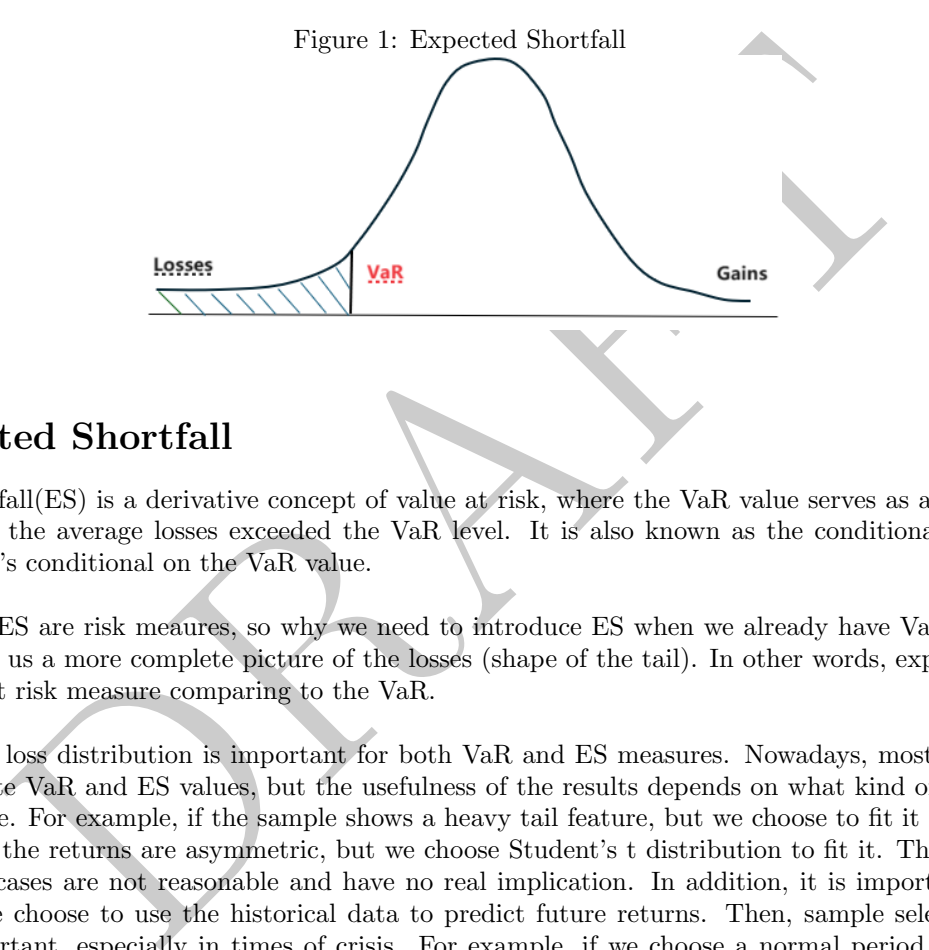

# 2 Expected Shortfall

Expected Shortfall(ES) is a derivative concept of value at risk, where the VaR value serves as a threshold. ES is calculated as the average losses exceeded the VaR level. It is also known as the conditional value at risk (CVaR) since it's conditional on the VaR value.

Both VaR and ES are risk meaures, so why we need to introduce ES when we already have VaR? The reason is that ES gives us a more complete picture of the losses (shape of the tail). In other words, expected shortfall is a more robust risk measure comparing to the VaR.

The underlying loss distribution is important for both VaR and ES measures. Nowadays, most programs can directly calculate VaR and ES values, but the usefulness of the results depends on what kind of model we use to fit the sample. For example, if the sample shows a heavy tail feature, but we choose to fit it using a normal distribution, or the returns are asymmetric, but we choose Student's t distribution to fit it. The VAR and ES values in both cases are not reasonable and have no real implication. In addition, it is important to keep in mind that if we choose to use the historical data to predict future returns. Then, sample selection becomes extremely important, especially in times of crisis. For example, if we choose a normal period of time as the sample period, then we are underestimating the risk during the crisis. That is, the values of VaR and ES are too small. However, if we choose the historical sample from the previous crisis period instead, we will encounter another problem, that is the sample size. In this case, the VAR and ES values might be imprecise as well.

# References

[Ken Abbott, 2014] Ken Abbott. (2014). Lecture 7: Value At Risk (VAR) Models. MIT OpenCourseware. Topics In Mathematics With Applications In Finance, 1–115.

[John C. Hull, 2012] John C. Hull. (2012). Options, Futures, and Other Derivatives. Pearson, 1–847.